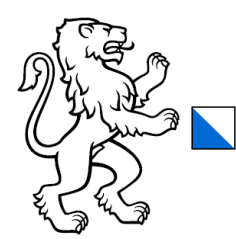

Kanton Zürich Direktion der Justiz und des Innern Gemeindeamt Abteilung Gemeindefinanzen

# Aufgabenbereich 2 «Bildung»

## Verbuchungen gemäss HRM2

1. Mai 2023

## Zusammenstellung der häufigsten Verbuchungsanfragen aus dem Bereich der Volksschule

## Apéro Elternabend

Selbst getätigte Einkäufe (Esswaren und Getränke) für einen Apéro bspw. nach einem Elternabend sind auf dem Sachkonto 3105.xx «Lebensmittel» in der entsprechenden Schulstufe zu verbuchen. Falls der Apéro über einen Cateringservice oder ein lokales Unternehmen (z.B. Bäckerei) organisiert wird, sind die Kosten auf dem Sachkonto 3130.xx «Dienstleistungen Dritter» zu verbuchen.

## Archiv

Die Kosten für das Schularchiv sind der Funktion 2191 «Schulverwaltung» zuzuordnen. Das Sachkonto ist entsprechend dem Leistungserbringenden zu bestimmen: Dienstleistungen von privaten Unternehmen sind auf dem Sachkonto 3130.xx «Dienstleistungen Dritter»; Leistungen des Staatsarchivs auf dem Sachkonto 3611.xx «Entschädigungen an Kantone» zu verbuchen.

## Aufgabenstunden und Nachhilfeunterricht

Im Aufgabenbereich der Tagesbetreuung sind auch Angebote wie Aufgabenstunden möglich. Bei diesem Angebot haben die Schülerinnen und Schüler die Möglichkeit, ihre Hausaufgaben z.B. im Rahmen der Nachmittagsbetreuung zu lösen. Bei Bedarf erhalten sie Hilfe von den Betreuungspersonen. Die Aufwendungen für dieses generelle Angebot der betreuten Hausaufgabenstunden sind in der Funktion 2180 zu erfassen.

Benötigen einzelne Kinder und Jugendliche jedoch Nachhilfeunterricht oder besondere Aufgabenhilfe, welche (zusätzliche) Fachpersonen für die Lehrtätigkeit erfordern, sind diese (Mehr)Kosten in der betreffenden Schulstufe zu belasten.

## Begleitung Schwimmunterricht

Entschädigungen für die Begleitung zum Schwimmunterricht sind i.d.R. als Lohn einzustufen und auf dem Sachkonto 3010.xx «Löhne des Verwaltungs- und Betriebspersonals» in der entsprechenden Schulstufe zu verbuchen. Kleine Geschenke sind auf dem Konto 3099.00 «Übriger Personalaufwand» zu verbuchen.

## Berufswahljahr

Die Berufswahlklassen und Berufsvorbereitungsjahre an Berufswahlschulen – einschliesslich dem 12. Schuljahr – zählen zur Sekundarstufe. Die Schulgelder sind auf dem Sachkonto 3612.xx «Entschädigungen an Gemeinden und Zweckverbände» in der Funktion 2130 «Sekundarstufe» zu verbuchen, sofern es sich um öffentliche Schulen handelt.

## Elternmitwirkung

Allfällige Aufwendungen für die institutionelle Elternmitwirkung (Elternrat, Elternforum, Elternrunden) sind auf dem entsprechenden Sachkonto und Aufgabenbereich zu verbuchen (Beispiele: Mitwirkung bei Projektwoche > Schulstufe; Mitwirkung bei Schulsporttag > Funktion 2192 «Volksschule, Sonstiges»; Mitwirkung im Bereich der Schulleitung > Funktion 2190 «Schulleitung»).

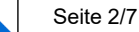

## Generationen im Klassenzimmer

Die Leistungen der Pro Senectute für das Projekt «Generationen im Klassenzimmer» sind auf dem Sachkonto 3130.xx «Dienstleistungen Dritter» in der entsprechenden Schulstufe zu verbuchen.

#### Geschenke an Lehrpersonen

Geschenke an alle Lehrpersonen (Examenkosten) sind auf dem Sachkonto 3099.xx "Übriger Personalaufwand" in der Funktion 2192 «Volksschule, Sonstiges» zu verbuchen. Geschenke an einzelne Lehrpersonen in der entsprechenden Schulstufe.

#### Instrumentalunterricht

Die Beiträge an die Musikschule für den (freiwilligen) Instrumentalunterricht sind auf dem Sachkonto 3632.xx «Beiträge an Gemeinden und Zweckverbände» (Trägerschaft durch Gemeinden) oder 3636.xx «Beiträge an private Organisationen ohne Erwerbszweck» (private Trägerschaft) in der Funktion 2140 «Musikschule» zu verbuchen.

#### ICT-Kosten

Für die Verbuchung von verschiedenen Kosten für die Informatik- und Kommunikationstechnologie (ICT) siehe ► Merkblatt «ICT-Kosten»

#### IT-Support

Supportstunden bzw. -leistungen von IT-Anbietenden zur Unterstützung der Anwenderinnen und Anwendern sind auf dem Sachkonto 3130.xx «Dienstleistungen Dritter» im entsprechenden Aufgabenbereich zu verbuchen.

#### Jahresschlussessen der Lehrpersonen

Die Aufwendungen für das Jahresschlussessen (Examenkosten) sind auf dem Sachkonto 3099.xx "Übriger Personalaufwand" in der Funktion 2192 «Volksschule, Sonstiges» zu verbuchen.

#### Jahresschlussessen der Schulpflege

Das Jahresschlussessen der Schulpflege – zusammen mit der Schulverwaltung – ist auf dem Sachkonto 3099.xx «Übriger Personalaufwand» in der Funktion 2190 «Schulleitung» zu verbuchen.

## Kaffee, Kaffeemaschine

Der Kaffee (inkl. Rahm und Zucker) für die Lehrpersonen ist auf dem Sachkonto 3099.xx «Übriger Personalaufwand» in der entsprechenden Schulstufe zu verbuchen. Die Anschaffung oder der Ersatz von Kaffeemaschinen ist auf dem Sachkonto 3111.xx «Anschaffung Apparate […]» zu verbuchen.

#### Klassenassistenz

Klassenassistentinnen und Klassenassistenten unterstützen Lehrpersonen während des Unterrichts sowie in organisatorischen und administrativen Aufgaben. Sie haben keinen Lehrauftrag. Der Lohn ist daher auf dem Sachkonto 3010.xx «Löhne des Verwaltungs- und Betriebspersonals» in der entsprechenden Schulstufe zu verbuchen.

## Krankentaggeldversicherung für kantonal besoldete Lehrpersonen

Die Prämien für die Krankentaggeldversicherung von kantonal besoldeten Lehrpersonen sind anteilmässig in den entsprechenden Aufgabenbereichen (Schulstufen) auf dem Sachkonto 3055.xx «AG-Beiträge an Krankentaggeldversicherungen» zu verbuchen.

Taggeldleistungen der Versicherung für kantonal besoldete Lehrpersonen sind im entsprechenden Aufgabenbereich (Schulstufe) auf dem Sachkonto 4260 «Rückerstattungen und Kostenbeteiligungen Dritter» zu vereinnahmen.

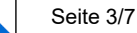

## Lebensmittel

Der Einkauf von Lebensmittel für die Kochschule oder gemeinsames Kochen wird auf dem Sachkonto 3105.xx «Lebensmittel» in der entsprechenden Schulstufe verbucht.

## Lehrmittel für Schulsozialarbeit

Lehrmittel für die Schulsozialarbeit sind auf dem Sachkonto 3104.xx «Lehrmittel» (Schulmaterial) in der Funktion 2192 «Volksschule, Sonstiges» zu verbuchen.

#### Lehrmittel für Therapien

Lehrmittel und Schulmaterial für den Logopädieunterricht, Therapien (Psychomotorik), Deutsch als Zweitsprache etc. sind auf dem Sachkonto 3104.xx «Lehrmittel» in der entsprechenden Schulstufe zu verbuchen (evtl. ist eine Aufteilung oder schwerpunktmässige Zuteilung notwendig).

#### Lehrmittel, Schulmaterial

Lehrmittel, Schulmaterial, Bastelmaterial usw. für den Unterricht werden auf dem Sachkonto 3104.xx «Lehrmittel» in der entsprechenden Schulstufe verbucht.

#### Lehrprogramme

Lehrprogrammen sind als Software zu verbuchen (Verbuchung ► Software-Lizenzen).

#### Musikalische Grundbildung

Die Leistungen der Musikschule für die musikalische Grundbildung sind in den entsprechenden Schulstufen auf dem Sachkonto 3612.xx «Entschädigung an Gemeinden und Zweckverbände» (Trägerschaft durch Gemeinden) zu verbuchen. Bei einer privaten Trägerschaft der Musikschule sind die Leistungen als Dienstleistungen Dritter auf dem Sachkonto 3130.xx zu verbuchen.

#### Musikschule

Verbuchung ► Musikalische Grundbildung Verbuchung ► Instrumentalunterricht

#### Personalwerbung

Die Personalwerbung ist auf dem Sachkonto 3091.xx «Personalwerbung» im entsprechenden Aufgabenbereich zu verbuchen, für welchen Personal gesucht wird (Funktionen 2110, 2120, 2130, 2170, 2190, 2191 etc.).

#### Projekttage, Projektwoche

Die verschiedenen Aufwendungen (Bastel- und Verbrauchsmaterial, Eintritte, Führungen, Leistungen der Bildungsdirektion usw.) für Projekttage oder Projektwochen (Kulturwoche, Theaterprojekt etc.) können gesamthaft auf dem Sachkonto 3171.xx «Exkursionen, Schulreisen und Lager» verbucht werden.

Die Löhne der Lehrpersonen sind regulär auf dem Sachkonto 3020.xx «Löhne der Lehrpersonen», allfällige Spesen gemäss Spesenreglement (z.B. Autokilometer) auf dem Sachkonto 3170.xx «Reisekosten und Spesen», zu verbuchen. Entschädigungen (Löhne) an mithelfende Personen sind auf dem Sachkonto 3010.xx «Löhne des Verwaltungs- und Betriebspersonals» zu verbuchen.

Die Projekte sind in den entsprechenden Schulstufen zu verbuchen. Falls es sich um ein Projekt aller Schulstufen handelt, können die Aufwendungen in der Funktion 2192 «Volksschule, Sonstiges» verbucht werden.

Das Sachkonto 3171.00 «Exkursionen, Schulreisen und Lager» darf ausschliesslich im Hauptaufgabenbereich 2 «Bildung» verwendet werden.

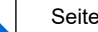

 $4/7$ 

## Schul- und Lehrerbibliothek

Lesebücher, Fachbücher, Fachzeitschriften usw., die für die Schul- und/oder Lehrerbibliothek angeschafft werden, sind auf dem Sachkonto 3103.xx «Fachliteratur, Zeitschriften» in der Funktion 2192 «Volksschule, Sonstiges» zu verbuchen.

#### Schulassistenz

Verbuchung ► Klassenassistenz

#### Schülertransporte

Sämtliche Schülertransporte einschliesslich der Schülertransporte für Schülerinnen und Schüler von Sonderschulen und Spitalschulen sind in der Funktion 2192 «Volksschule, Sonstiges» zu verbuchen. Das Sachkonto ist je nach Art der Aufgabenerfüllung zu definieren, z.B.:

- − Eigene Angestellte für Schülertransporte: 30xx.xx «Personalaufwand»
- − Private Taxi- oder Transportunternehmen: 3130.xx «Dienstleistungen Dritter»
- − Vergütung von ÖV-Abonnements an die Eltern: 3637.xx «Beiträge an private Haushalte»
- − Kauf von ÖV-Abonnements durch die Schulverwaltung: 3130.xx «Dienstleistungen Dritter»
- − Entschädigungen an kommunale Sonderschulen, wenn die Sonderschule den Transport organisiert: 3612.xx «Entschädigungen an Gemeinden und Zweckverbände»
- − Entschädigungen an private Sonderschulen, wenn die Sonderschule den Transport organisiert: 3130.xx «Dienstleistungen Dritter»

#### Schülerzeitung

Die Aufwendungen für eine Schülerzeitung im Rahmen einer Projektwoche werden auf dem entsprechenden Sachkonto in der Schulstufe verbucht. Aufwendungen für eine Schülerzeitung der gesamten Schule als Informationsmittel für Schüler und Eltern können in der Funktion 2192 «Volksschule, Sonstiges» verbucht werden.

## Schulmobiliar

Die Anschaffung von Schulmobiliar (z.B. Schülerpult, Stuhl) ist mit dem Sachkonto 3119 «Anschaffung übrige nicht aktivierbare Anlagen» in den betreffenden Schulstufen zu verbuchen. Diesbezüglicher Unterhalt mit dem Sachkonto 3159 "Unterhalt übrige mobile Anlagen". Übersteigen die Anschaffungskosten die Aktivierungsgrenze der Schulgemeinde, erfolgt die Anschaffung über die Investitionsrechnung Verwaltungsvermögen mit dem Sachkonto 5060 "Mobilien" mit anschliessender Aktivierung auf dem Bilanzkonto 1406 "Mobilien VV".

Verbuchung von Turn- und Sportmaterial ► Turn- und Sportmaterial

## Schulpsychologischer Dienst

Die Entschädigung an den Schulpsychologischen Dienst (organisiert als Zweckverband) ist auf dem Sachkonto 3612.xx «Entschädigung an Gemeinden und Zweckverbände» in der Funktion 2192 «Volksschule, Sonstiges» zu verbuchen.

#### Schulsozialarbeit

Die Entschädigung der Leistungen des Amts für Jugend und Berufsberatung für die Schulsozialarbeit sind auf dem Sachkonto 3611.xx «Entschädigung an Kanton» in der Funktion 2192 «Volksschule, Sonstiges» zu verbuchen.

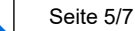

## Schulstufen

Die Aufwendungen für den allgemeinen Kindergarten-, Primar- und Sekundarschulbetrieb inkl. der Integrierten Sonderschulung in der Verantwortung der Regelschule (ISR), Integrative Förderung (IF), Begabtenförderung und Betreuung im Rahmen der Blockzeiten, Lehrtätigkeit (Unterricht) an Tagesschulen, Aufnahmeunterricht, Deutsch als Zweitsprache (DaZ)-Unterricht, Kleinklassen, textiles Werken, Aufgabenhilfe, Nachhilfe- und Logopädieunterricht, Therapien, freiwilliger Schulsport werden in den entsprechenden Schulstufen verbucht: 2110 «Kindergarten», 2120 «Primarstufe», 2130 «Sekundarstufe».

## Schulveranstaltungen

Die verschiedenen Aufwendungen für Schulveranstaltungen (Schulkonzerte, Räbeliechtliumzug usw.) können gesamthaft auf dem Sachkonto 3171.xx «Exkursionen, Schulreisen und Lager» verbucht werden. Entschädigungen (Löhne) an mithelfende Personen sind jedoch auf dem Sachkonto 3010.xx «Löhne des Verwaltungs- und Betriebspersonals» zu verbuchen. Die Schulveranstaltungen sind in den entsprechenden Schulstufen zu verbuchen. Falls es sich um eine Veranstaltung aller Schulstufen handelt, kann diese in der Funktion 2192 «Volksschule, Sonstiges» verbucht werden.

## Schulverwaltungssoftware

Schulverwaltungssoftware ist der Funktion 2191 «Schulverwaltung» zuzuordnen (Verbuchung ► Software-Lizenzen).

## Service-Verträge für Software

Jährliche Kosten für Service-Verträge, Service-Packs, Up-Grades etc. von Software werden auf dem Konto 3158.00 «Unterhalt immaterielle Anlagen» in der entsprechenden Schulstufe verbucht.

## Sitzungsgelder der Lehrpersonen

Die Sitzungsgelder der Lehrpersonen für Sitzungen mit der Schulpflege sind auf dem Sachkonto 3000.xx «Entschädigungen, Tag- und Sitzungsgelder an Behörden und Kommissionen» in der Funktion 2190 "Schulleitung" zu verbuchen.

## Software-Lizenzen

Bei den Software-Lizenzen der verschiedenen Programme ist zu unterscheiden, ob es sich um eine einjährige oder um eine mehrjährige Lizenz handelt:

- − Die Anschaffung einer Software-Lizenz, die ein Jahr lang genutzt werden kann, ist über die Erfolgsrechnung auf dem Sachkonto 3118.xx «Anschaffung immaterielle Anlagen» im entsprechenden Aufgabenbereich (z.B. Schulstufe) zu verbuchen; ebenso die anschliessende jährliche Erneuerung der Lizenz.
- − Ein Spezialfall stellt die Anschaffung von digitalen Lehrmitteln dar: Die Anschaffung von digitalen Lehrmitteln und Lernprogrammen für den Schulunterricht bzw. die einjährigen Lizenzen dafür werden gleich wie die analogen Lehrmittel (Schulbücher) auf dem Sachkonto 3104.xx «Lehrmittel» in der entsprechenden Schulstufe verbucht.
- − Die Anschaffung einer Software-Lizenz, die über mehrere Jahre genutzt wird, ist über die Investitionsrechnung Verwaltungsvermögen auf dem Sachkonto 5200.xx im entsprechenden Aufgabenbereich zu verbuchen. Falls die Anschaffung unter der Aktivierungsgrenze liegt, ist sie in der Erfolgsrechnung auf dem Sachkonto 3118.xx «Anschaffung immaterielle Anlagen» zu verbuchen.

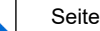

 $6/7$ 

## Sonderschulen

In der Funktion 2200 «Sonderschulen» werden Sprachheilschulen, heilpädagogische Schulen inkl. Betreuung, Behindertenschulen, Heimversorgungen, Integrierte Sonderschulung in der Verantwortung der Sonderschule (ISS), Leistungen im Bereich der heilpädagogischen Früherziehung und Beiträge an diese Sonderschulen geführt.

Die Entschädigungen an öffentliche Sonderschulen (z.B. Zweckverband Heilpädagogische Schule Bezirk Bülach) werden in der Sachgruppe 361x «Entschädigungen an öffentliche Gemeinwesen»; die Beiträge an private Sonderschulen in der Sachgruppe 363x «Beiträge an […] Dritte» verbucht.

## Sportmaterial

Verbuchung ► Turn- und Sportmaterial

## Sportschulen

Die Sportschulen auf Volksschulstufe (Kunst- und Sportschule Zürich [Stadt Zürich], Kunst- und Sportschule Zürcher Oberland [Sekundarschulgemeinde Uster], Sporttalentklasse Wädenswil [Sekundarschulgemeinde Wädenswil]) zählen zur Sekundarstufe. Die Schulgelder an diese Schulen für die Schülerinnen und Schüler sind auf dem Sachkonto 3612.xx «Entschädigungen an Gemeinden» in der Funktion 2130 «Sekundarstufe» zu verbuchen.

## Tablets, Notebooks

Neue Anschaffungen und Ersatzbeschaffungen von Tablets, Notebooks, PCs etc. einschliesslich Peripheriegeräte (Bildschirm, Drucker etc.) sind als Anschaffungen über die Investitionsrechnung Verwaltungsvermögen auf dem Sachkonto 5060.xx «Mobilien» zu verbuchen, im Verwaltungsvermögen auf dem Bilanzkonto 1406.00 «Mobilien allgemeiner Haushalt» zu bilanzieren und gemäss Anlagekategorie über die Nutzungsdauer abzuschreiben. Die Abschreibungen sind auf dem Sachkonto 3300.60 «Planmässige Abschreibungen Mobilien VV» in der entsprechenden Schulstufe zu verbuchen.

Falls die Anschaffungen unter der Aktivierungsgrenze liegen (massgebend sind die Gesamtkosten des Beschaffungsgeschäfts), sind sie in der Erfolgsrechnung auf dem Sachkonto 3113.xx «Anschaffung Hardware» in der entsprechenden Schulstufe zu verbuchen.

## Therapien

Die Aufwendungen für Therapien (z.B. psychomotorische Therapie, logopädische Therapie, Psychotherapie, audiopädagogische Angebote) werden in der entsprechenden Schulstufe verbucht.

## Turn- und Sportmaterial

Die Anschaffung von (mobilen) Turn- und Sportgeräten (Stufenbarren, Trampolin, Matten, Tore etc.) ist auf dem Sachkonto 3111.xx «Anschaffung Geräte» zu verbuchen, wenn die Anschaffung unter der Aktivierungsgrenze liegt.

Das Sportmaterial (Kleinmaterial wie Bälle, Schläger, Reifen etc.) für die Turnhalle ist auf dem Konto 3104.xx «Lehrmittel» (Schulmaterial) zu verbuchen.

Die Anschaffungen wären den Schulstufen zuzuordnen. Zur Vereinfachung können sie in der Funktion 2170 «Schulliegenschaften» verbucht werden.

## Weiterbildung der Lehrpersonen

Honorare an externe Referenten und Referentinnen oder Kursleiterinnen und Kursleiter für eine Aus- und Weiterbildung der Lehrpersonen (z.B. Kurse, Coaching und Supervision) sind auf dem Sachkonto 3090.xx "Aus- und Weiterbildung des Personals" in der entsprechenden Schulstufe zu verbuchen.

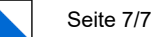

## Zivildienstleistende

Die Abgabe an den Bund für Zivildienstleistende ist auf dem Sachkonto 3130.xx «Dienstleistungen Dritter» und die übrigen Kosten für Kost, Logis, Spesen und Taschengeld sind auf dem Sachkonto 3170.xx «Reisekosten und Spesen» in der entsprechenden Schulstufe zu verbuchen.

## 10. Schuljahr

Die Kosten für das 10. Schuljahr (oder 12. Schuljahr) bzw. für das Berufsvorbereitungsjahr werden dem Aufgabenbereich 2130 «Sekundarstufe» zugewiesen.

#### Kontakt

Bei Fragen helfen wir Ihnen gerne weiter. Gemeindeamt des Kantons Zürich Abteilung Gemeindefinanzen Telefon 043 259 83 30<br>E-Mail gemeindefinan: [gemeindefinanzen.gaz@ji.zh.ch](mailto:gemeindefinanzen.gaz@ji.zh.ch)